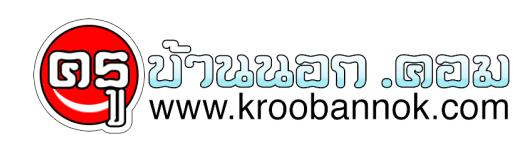

## **ใบลาออก\_จากความทุกข์**

นำเสนอเมื่อ : 29 ธ.ค. 2552

ใบลาออก\_จากความทุกข์

ด้วย Windows Live คุณสามารถจัดการ แก้ไข และ [แบ่งปันภาพถ่ายของคุณ](http://www.microsoft.com/thailand/windows/windowslive/products/photo-gallery-edit.aspx)

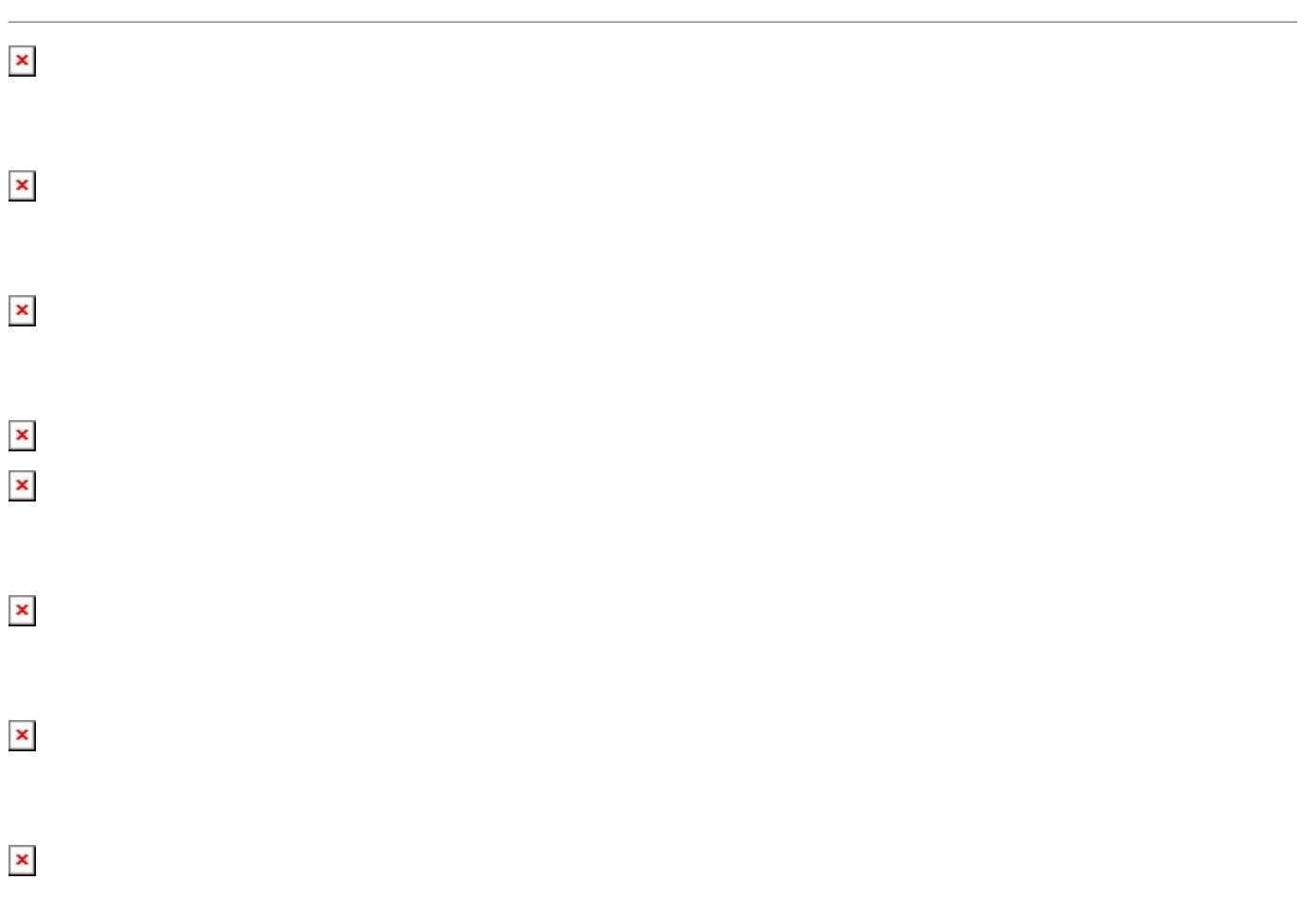